- $1.app$  $1.app$
- [2.app](#page-0-1)
- [3.](#page-1-0)
- [4. FR](#page-1-1) [5.](#page-1-2)
- [6. App](#page-2-0)
- [7.](#page-2-1)
- [8. OEMApp](#page-2-2)
- $\bullet$  9.
- [10. App](#page-3-1)
- $11. App$ 
	- ["XGPush"](#page-4-1)
	- [App](#page-4-2)
	- $\bullet$
	- $\bullet$
- $12.$  $• 13.$
- $14.$
- [15. APP](#page-7-3)
- [16. App](#page-7-4)
- $17.$
- 18.app"FRDemo""
- [19.OEM](#page-9-0)

## <span id="page-0-0"></span>**1.app**

infoPlist.stringsCFBundleDisplayName( )

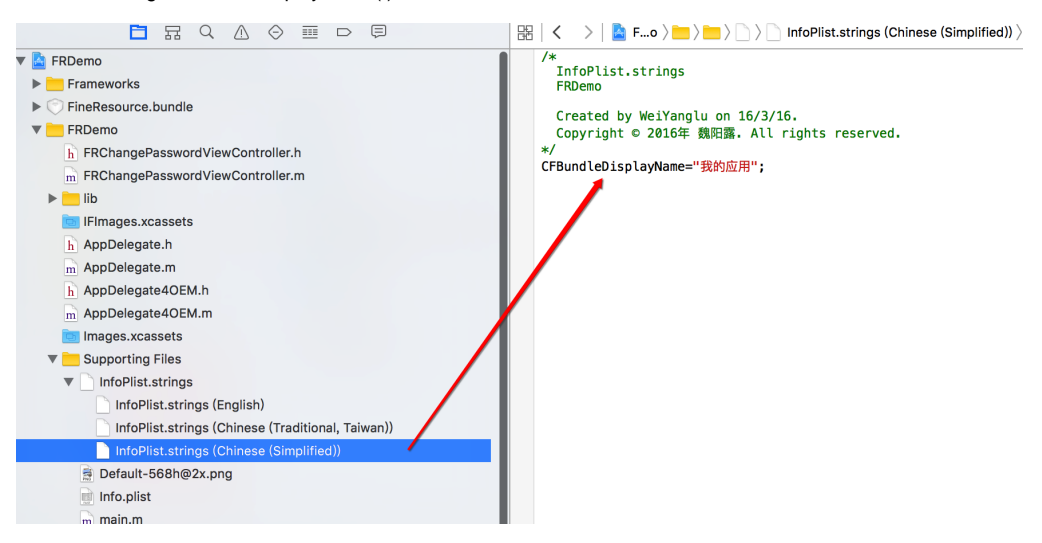

## <span id="page-0-1"></span>**2.app**

:imges.xcassets,appicon2x,3x

(ps:xcode2x,3x:[https://developer.apple.com/library/ios/qa/qa1686/\\_index.html\)](https://developer.apple.com/library/ios/qa/qa1686/_index.html)

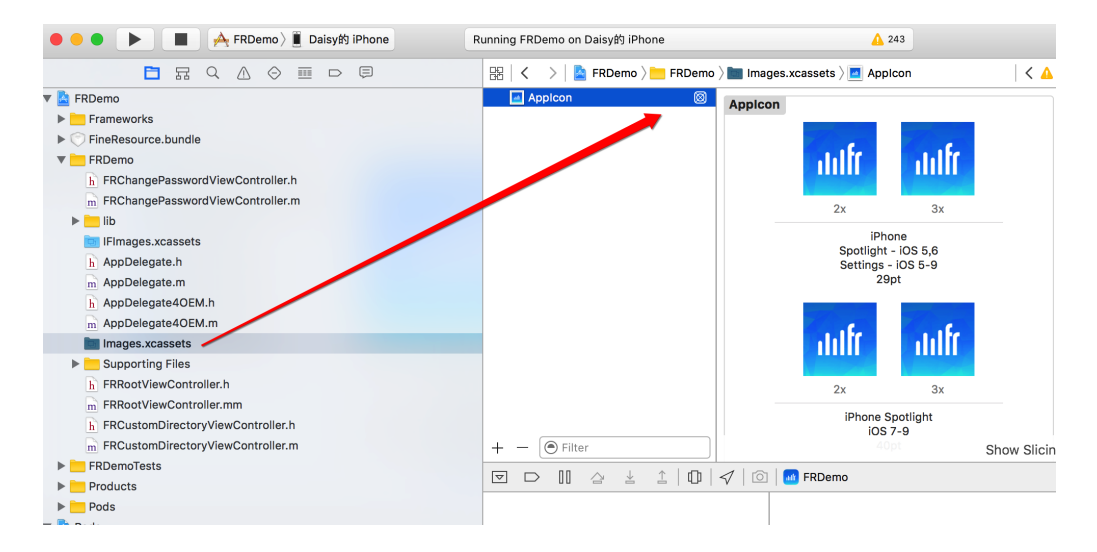

## <span id="page-1-0"></span>**3.**

[IFEntryViewController initWithPath:(NSString \*)reportPath serverUrl:(NSString \*)serverUrl viewType: (IFEntryViewType)viewType parameters:(NSDictionary \*) params];

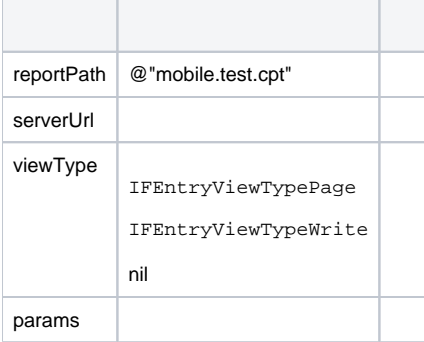

## <span id="page-1-1"></span>**4. FR**

```
[IFIntegrationUtils logInto:DEFAULT_SERVERNAME serverUrl:url withUsername:username andPassword:password success:
\hat{\ } //
     [IFIntegrationUtils loadReportTree:^(NSArray *reportsArray) {
        //
     } failure:^(NSString *msg) {
     } isObj:YES];
} failure:^(NSString *msg) {
         //
}];
```
<span id="page-1-2"></span>reportsArray reportsArrayIFEntryNode IFEntryNode[node isFolder] node[node children]IFEntryNode node[[IFEntryViewController alloc] initWithEntry:node]

```
//
[IFIntegrationUtils logInto:DEFAULT_SERVERNAME serverUrl:url withUsername:username andPassword:password success:
\mathord{\sim}\{ //
     [IFIntegrationUtils favorites:^(NSMutableArray *favorites) {
             //
     } failure:^(NSString *message) {
    }];
} failure:^(NSString *msg) {
}];
```
IFEntryNode

# <span id="page-2-0"></span>**6. App**

[iOS](https://open.weixin.qq.com/cgi-bin/showdocument?action=dir_list&t=resource/res_list&verify=1&id=1417694084&token=318a1b896444ad86edea95db354e2ffd8e35751e&lang=zh_CN)

## <span id="page-2-1"></span>**7.**

[IFIntegrationUtils logout];

# <span id="page-2-2"></span>**8. OEMApp**

### a. OEMAppApp

b. App

1.FR

```
[IFOEMUtils removeDemoServer];
```
### 2.

```
[IFOEMUtils addServerWithName:(NSString *)serverName andURL:(NSString *)serverURL addUsername:(NSString *)
username addPassword:(NSString *)password userEditable:(BOOL)userEditable];
```
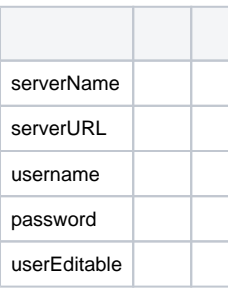

c.

1.FR

[IFOEMUtils removeAbout];

```
[IFOEMUtils setAppVersion:(NSString *) version];//
                 [IFOEMUtils setCopyright:(NSString *) copyRight];//
                 [IFOEMUtils setAppIconName:(NSString *) iconName];//
```
## d. AppFR/App

```
[IFOEMUtils setMessageHandler:(void (^) (NSString *message, BOOL isSuccess)) handler];
```
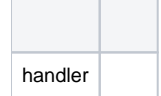

#### Block

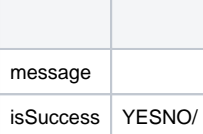

#### e. App

[IFOEMUtils setAppSettingBarButtonItem:(UIBarButtonItem \*) settingItem];

#### settingItem

## <span id="page-3-0"></span>**9.**

#### AppDelegatedidFinishLaunchingWithOptions

```
[IFIntegrationUtils createTable];
```
#### 8FR

```
IFFrameAppSettingViewController *settingViewController = [[IFFrameAppSettingViewController alloc] 
initWithCustomItems:customItems];
```
#### customItems:IFFrameAppSettingItem

```
IFFrameAppSettingItem *logoutItem = [[IFFrameAppSettingItem alloc] initWithTitle:@"" andAction:^
(UITableViewCell *selectedCell) {
    [IFIntegrationUtils logOut];
     [self dismissViewControllerAnimated:YES completion:nil];
}];
NSArray *logOutSection = [[NSArray alloc] initWithObjects:logoutItem, nil];
NSArray *customItems = [[NSArray alloc] initWithObjects:logOutSection, nil];
IFFrameAppSettingViewController *settingViewController = [[IFFrameAppSettingViewController alloc] 
initWithCustomItems:customItems];
```
### <span id="page-3-1"></span>**10. App**

http/ldap

```
//
[IFIntegrationUtils logInto:DEFAULT_SERVERNAME serverUrl:url withUsername:username andPassword:password success:
\overline{\phantom{a}} //
    if([IFIntegrationUtils canChangePassword]) {
            //22originalPasswordnewPassword
            [IFIntegrationUtils changePassword:originalPassword newPassword:newPassword success:^{
 //
                } failure:^(NSString *message) {
 //
                }];
    } else {
             //
     }
} failure:^(NSString *msg) {
        //
}];
```
## <span id="page-4-0"></span>**11. App**

### App

AppACCESS IDACCESS KEYSECRET KEY

ACCESSIDACESSKEY

<span id="page-4-1"></span>"XGPush"

FRDemococoapodscocoapods

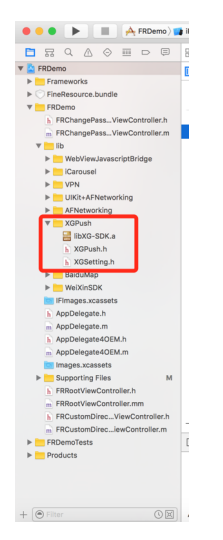

<span id="page-4-2"></span>App

```
//AppDelegate.m
//Appaccess idaccess key()
- (BOOL)application:(UIApplication *)application didFinishLaunchingWithOptions:(NSDictionary *)launchOptions {
        [IFOEMUtils setXinGeAppId:123456788]; //access id
        [IFOEMUtils setXinGeAppKey:@"ISHGJ5A7342D"];//accesskey
        //do somethigs
        return YES;
}
```
OEMAppDelegate

```
- (void)application:(UIApplication *)application didRegisterForRemoteNotificationsWithDeviceToken:(NSData *)
deviceToken { 
         NSString * deviceTokenStr = [XGPush registerDevice:deviceToken];
         [XGPush registerDevice:deviceToken];
         [IFIntegrationUtils setDeviceToken:deviceTokenStr];//
}
- (void)application:(UIApplication *)application didRegisterUserNotificationSettings:
(UIUserNotificationSettings *)notificationSettings
{
         [application registerForRemoteNotifications];
}
- (void)application:(UIApplication *)application didReceiveRemoteNotification:(NSDictionary *)userInfo{
         // 
}
```
#### FineReport

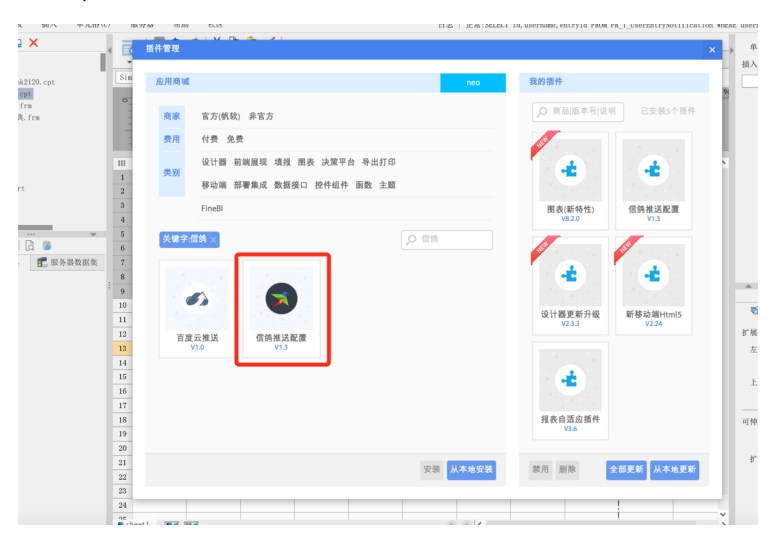

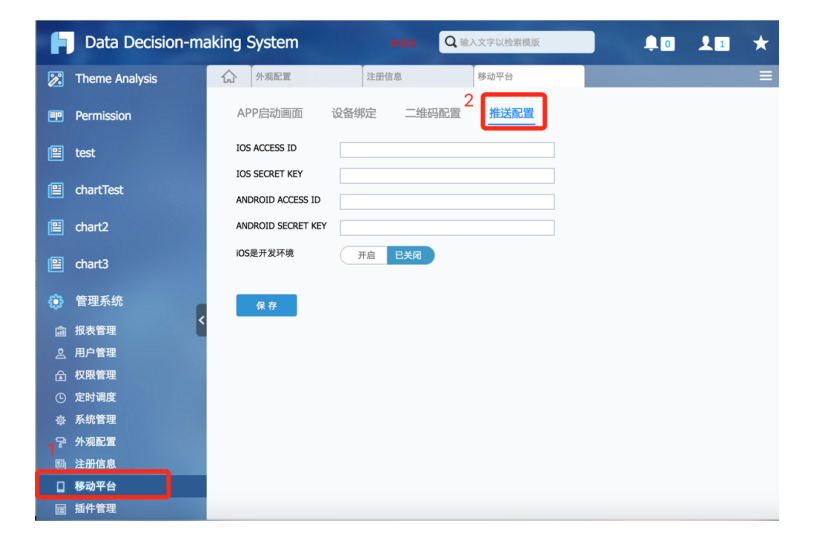

iOSACCESS ID secret key

#### a. homeapp

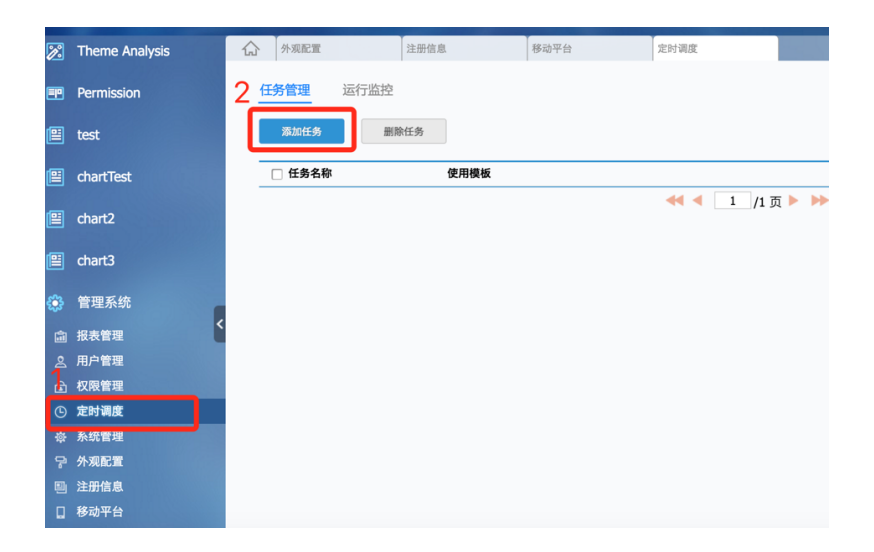

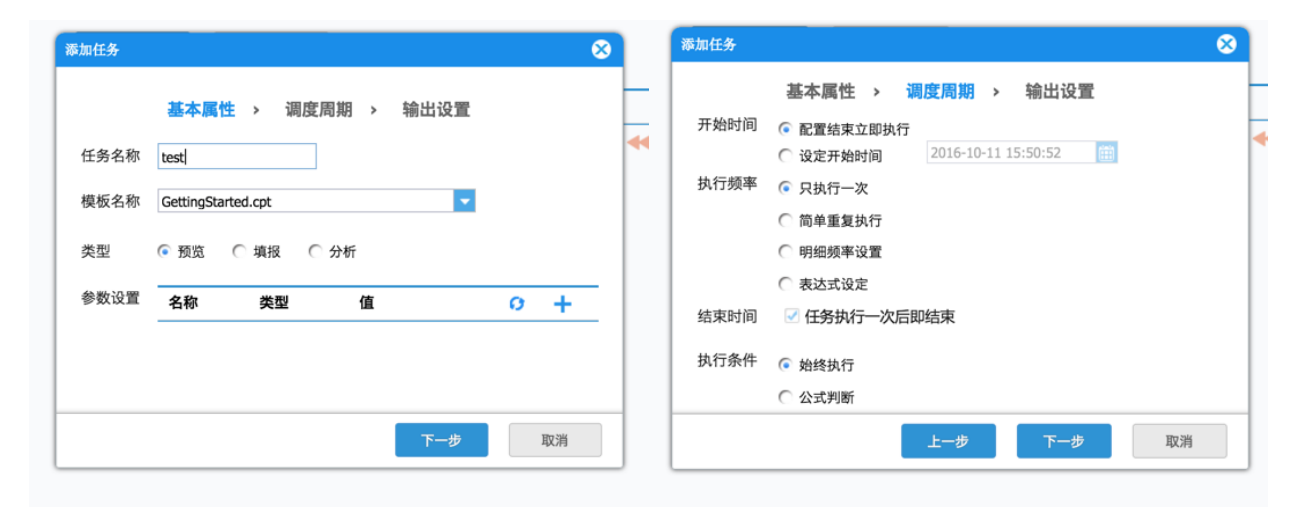

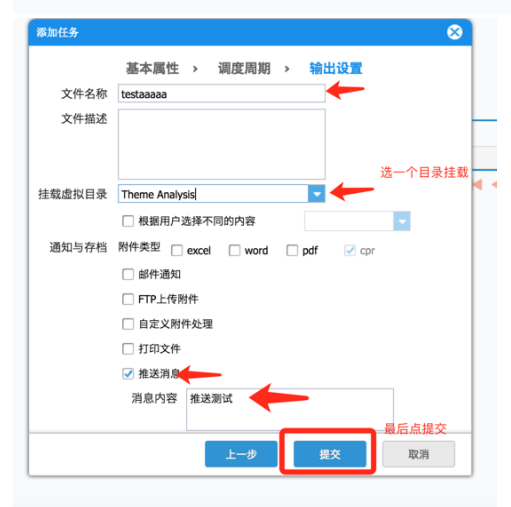

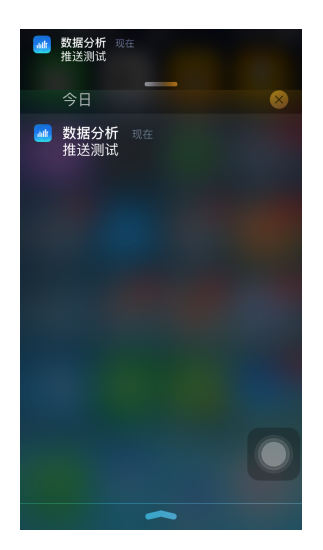

# <span id="page-7-0"></span>**12.**

IFIntegrationUtils loadReportTreeIFEntryNodeentryNode

```
[IFIntegrationUtils readEntryImage:entryNode.entryId coverId:entryNode.coverId sucess:^(UIImage *image) {
         //image
}];
```
# <span id="page-7-1"></span>**13.**

/

```
IFEntryView *entryView = [[IFEntryView alloc] initWithPath:@"app/DetailedDrillA-phone.cpt" serverUrl:@"
http://www.finereporthelp.com:8889/app/ReportServer" viewType:IFEntryViewTypePage parameters:nil];
[entryView setFrame:CGRectMake(0, 64, 800, 600)];
entryView.entryViewDelegate = self;
[self.view addSubview:entryView];
[entryView doLoad]; //
```
### IFEntryViewDelegate

```
-(void)pushHyperLink:(UIViewController *)viewController withAnimate:(BOOL)animate {
//View
}
```
# <span id="page-7-2"></span>**14.**

1.supporting filesLocalizable.strings(demo(chinese simple,chinese traditional,english)) [:http://blog.sina.com.cn/s/blog\\_7b9d64af0101jncz.htmlios.](http://blog.sina.com.cn/s/blog_7b9d64af0101jncz.html%E6%88%96%E8%80%85%E7%BD%91%E4%B8%8A%E6%90%9C%E7%B4%A2ios%E5%A6%82%E4%BD%95%E5%9B%BD%E9%99%85%E5%8C%96)

2.key:

```
NSString * myKey = NSLocalizedString(@"MY_KEY",nil);
```
myKeykey"MYKEY".Localizable.strings(english)"MYKEY"="my key";Localizable.strings(chinese(simple))"MYKEY"="";key myKey"MYKEY"

# <span id="page-7-3"></span>**15. APP**

supporting filesInfoPlist.strings(New File——Resource——String FileInfoPlist.strings)LocalizationKeyCFBundleDisplayName

## <span id="page-7-4"></span>**16. App**

#### url schemeurl schemeFineReportcom.fr.FineReport

## **FRApp** //url//URLencode[string stringByAddingPercentEscapesUsingEncoding:NSUTF8StringEncoding] NSURL \*url = [NSURL URLWithString:@"FineReport://"]; //NSURL \*url = [NSURL URLWithString:@"com.fr.FineReport://"]; // //NSURL \*url = [NSURL URLWithString:@"com.fr.FineReport://? serverName=test&serverUrl=xxxxxx&fr\_username=a&fr\_password=123"]; //, urlencode //JSON //NSURL \*url = [NSURL URLWithString:@"com.fr.FineReport://{\"serverName\":\"xxxxx\", \"serverUrl\":\" http://xxxxx\",\"fr\_username\":\"a\",\"fr\_password\":\"123\"}"] // //1. serverNameserverUrl //2. serverName, serverUrl"" //3. serverName, [[UIApplication sharedApplication] openURL:url];

#### iOS9AppFineReportcom.fr.FineReportscheme

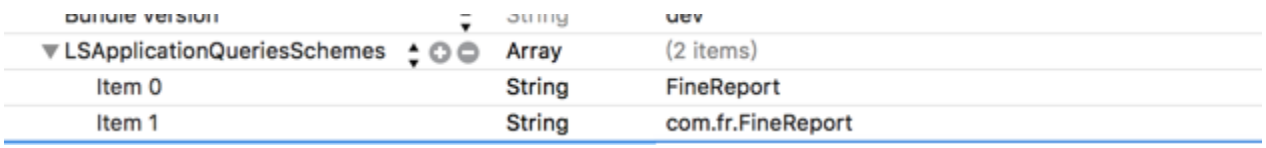

## <span id="page-8-0"></span>**17.**

### 16

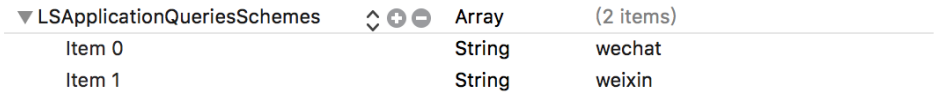

## <span id="page-8-1"></span>**18.app"FRDemo"""**

## appidappid

#### appid

### $\Psi$  URL Types (1)

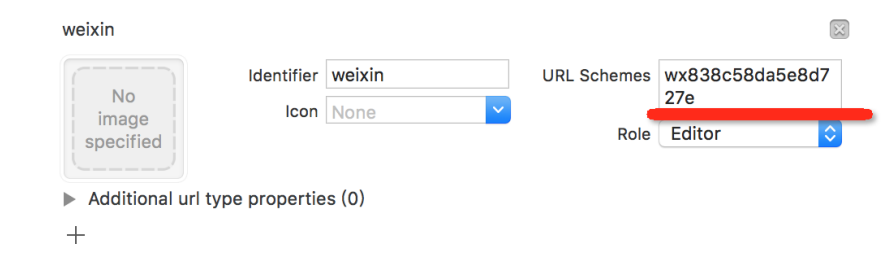

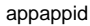

```
<sup>13</sup> - (BOOL)application:(UIApplication *)application didFinishLaunchingWithOptions:(NSDictionary *)launchOptions {<br>15 - [IFOEMUtils setCopyright:@"test"];<br>16 - [IFOEMUtils removeDemoServer];<br>17 - [IFOEMUtils addServerWith
              ITFOEMUtils_addServerWithName:@"MyServer"_andURL:@"http://www.finereporthelp.com:8889/app/ReportServer"_<br>| ITCEMUtils_addServerWithName:@"MyServer"_andURL:@"http://www.finereporthelp.com:8889/app/ReportServer"_
1718
              uint32_t appId = 2200157433;<br>[IFOEMUtils setXinGeAppId:appId];<br>[IFOEMUtils setXinGeAppKey:@"ISHGJ5A7342D"];<br>[<mark>IFOEMUtils setWeiXinAppID:@"wx838c58da5e8d727e"];</mark>
19
2021\bf 2223
               [super application:application didFinishLaunchingWithOptions:launchOptions];<br>return YES;
24\,\begin{array}{c}\n25 \\
26 \\
37\n\end{array}
```
# <span id="page-9-0"></span>**19.OEM**

UIBarButtonItem \*setting = [[UIBarButtonItem alloc] initWithTitle:@"" style:UIBarButtonItemStylePlain target: self action:@selector(setting)];

[IFOEMUtils setAppSettingBarButtonItem:setting];

**FR**

```
- (void) setting {
   //
  IFFrameAppSettingItem *logoutItem = [[IFFrameAppSettingItem alloc] initWithTitle:@"" andAction:^
(UITableViewCell *selectedCell) {
     //
    [IFIntegrationUtils logOut];
     //
    [[self topViewControllerWithRootViewController:[UIApplication sharedApplication].delegate.window.
rootViewController] dismissViewControllerAnimated:YES completion:nil];
  }];
  //
  NSArray *logOutSection = [[NSArray alloc] initWithObjects:logoutItem, nil];
  NSArray *customItems = [[NSArray alloc] initWithObjects:logOutSection, nil];
   //
  IIFFrameAppSettingViewController *settingViewController; = [[IFFrameAppSettingViewController alloc] 
initWithCustomItems:customItems];
  ///Pad
  BOOL isPhone = [[UIDevice currentDevice] userInterfaceIdiom] == UIUserInterfaceIdiomPhone;
  UIViewController *topViewController = [self topViewControllerWithRootViewController:[UIApplication 
sharedApplication].delegate.window.rootViewController];
  if(isPhone) {
    [topViewController.navigationController pushViewController:settingViewController animated:YES];
  } else {
    UINavigationController *navigationController = [[UINavigationController alloc] initWithRootViewController:
settingViewController];
    navigationController.modalPresentationStyle = UIModalPresentationFormSheet;
    [topViewController presentViewController:navigationController animated:YES completion:nil];
  }
}
//
- (UIViewController*)topViewControllerWithRootViewController:(UIViewController*)rootViewController {
  if ([rootViewController isKindOfClass:[UITabBarController class]]) {
    UITabBarController* tabBarController = (UITabBarController*)rootViewController;
   return [self topViewControllerWithRootViewController:tabBarController.selectedViewController];
  } else if ([rootViewController isKindOfClass:[UINavigationController class]]) {
    UINavigationController* nav = (UINavigationController*)rootViewController;
    return [self topViewControllerWithRootViewController:nav.topViewController];
   } else if (rootViewController.presentedViewController) {
    UIViewController* presentedViewController = rootViewController.presentedViewController;
    if([presentedViewController isKindOfClass:[UIAlertController class]]) {
       return rootViewController;
    }
    return [self topViewControllerWithRootViewController:presentedViewController];
  } else {
    return rootViewController;
  }
}
```
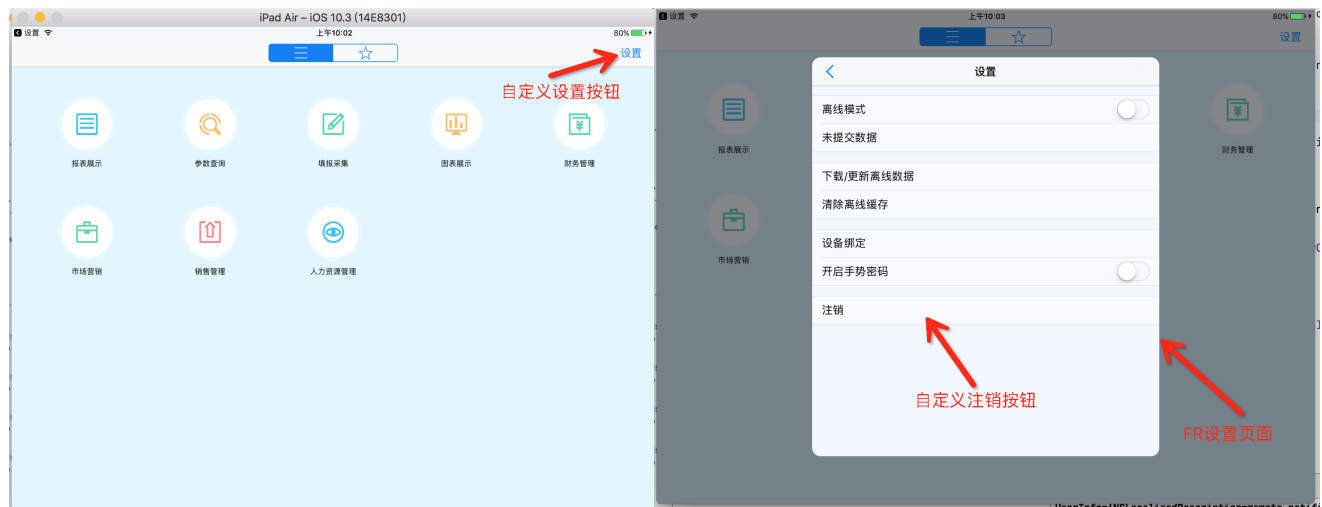

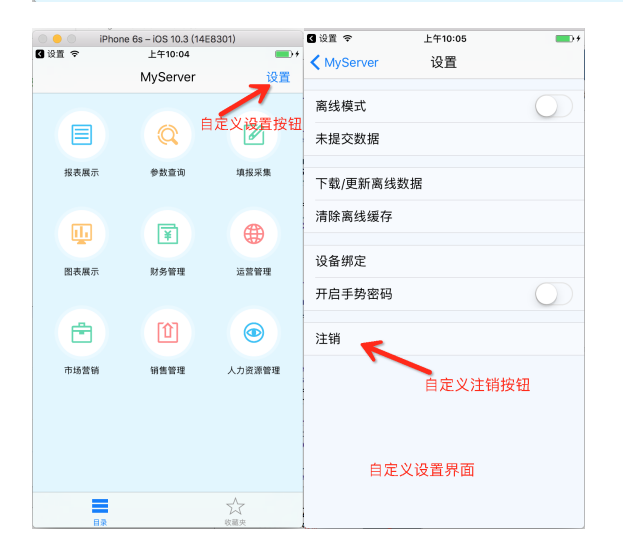